# **СОГЛАСОВАНО**

Зам. начальника твравления физической кульгуры, спорта и молодежной политики Администрации год цекого округа **Краснотурьинск** 

В.Колотовкина 2023 г.

## **УТВЕРЖДАЮ**

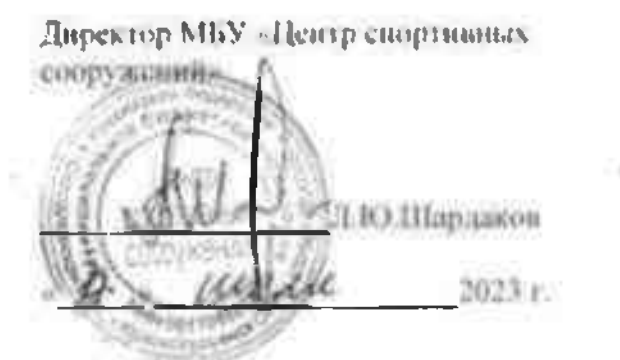

### Положение •

о проведении групповой велогонки, посвященной Дию физкультурника в рамках Кубка Северных городов Лето-2023.

### **1. ЦЕЛИ И ЗАДАЧИ.**

- популяризация велосипедного движения и велоспорта в городском округе Краснотурьинск;
- пропаганды здорового образа жизни;
- объединение людей, увлекающихся велосипедным спортом;
- организация досуга населения и приобщения его к регулярным занятиям физкультурой и спортом.

## 2. ВРЕМЯ И МЕСТО ПРОВЕДЕНИЯ.

Соревнования проводятся 06 августа 2023 г.

Место проведения - дорога на газокомпрессорные станции г. Краснотурьинска (старт, разворот на второй круг и финиш - на верхушке первого подъема рядом с вышкой сотовой связи, разворот в конце асфальтированного участка, дорога в одну сторону 6,25 км, круг 12,5 км). Начало соревнований в 11.00.

## 3. РУКОВОДСТВО ПРОВЕДЕНИЕМ СОРЕВНОВАНИЙ.

Мероприятие организуется Управлением физической культуры, спорта и молодежной политики городского округа Краснотурьинск, в лице муниципального бюджетного учреждения «Центр спортивных сооружений» и Федерацией лыжных гонок г. Краснотурьинска

## 4. ПОРЯДОК РЕГИСТРАЦИИ И ДОПУСК К СОРЕВНОВАНИЯМ.

К участию в соревнованиях допускаются все желающие старше 13 лет (2008 год рождения и старше), имеющие соответствующую техническую и спортивную подготовку, медицинский допуск (медицинскую справку), велощлем, договор о страховании от несчастных случаев. Участники велогонки должны иметь ламинированный номер с соответствующим креплением на велосипед. В связи с тем, что гонка групповая, приспособления на руль для разделочных велосипедов не допускается. В случае конструкционных особенностей велосипеда участник с насадками на руль для аэродинамической посадки во время гонки не должен пользоваться ими, в случае нарушения - релегация (перемещение участника на последнее место в своей группе)

## 5. ФОРМАТ ГОНКИ.

Гонка проводится по группам 2-3 и в абсолютном разряде по группам 4-9, разделение на шоссейный и горный велосипеды не производится. Старт дается одновременно для всех участников. Все участники должны соблюдать правила безопасного вождения. Рекорды трассы на 25 км – Полуян Андрей – 40:55 (2022), на 12,5 км у женщин - Фадеева Екатерина - 24:54 (2018).

Дистанция: для юношей (группы 2-3) – 1 круг (12,5 км), у мужчин (группы 4-9) - 25 км (2 круга х 12,5 км), для девушек и женщин (группы 2-9) - 1 круг (12,5 км).

Гонка состоится при плюсовой температуре, при отсутствии сильных осадков. Решение по проведению гонки по погодным условиям принимается главным судьей.

принятие участия в мероприятии означает согласис со всеми пунктами данного положения.

#### 6. ПРОГРАММА СОРЕВНОВАНИЙ.

10:00 - 10:45 - регистрация участников и просмотр трассы; 10:45 - 10:55 - построение и инструктаж; 11:00  $-$  CTap $r$ .

7. Зачет Кубка Северных городов Лето - 2023 производится в соответствии с возрастными группами: Возрастные группы\* Кубка Северных городов Лето - 2023:

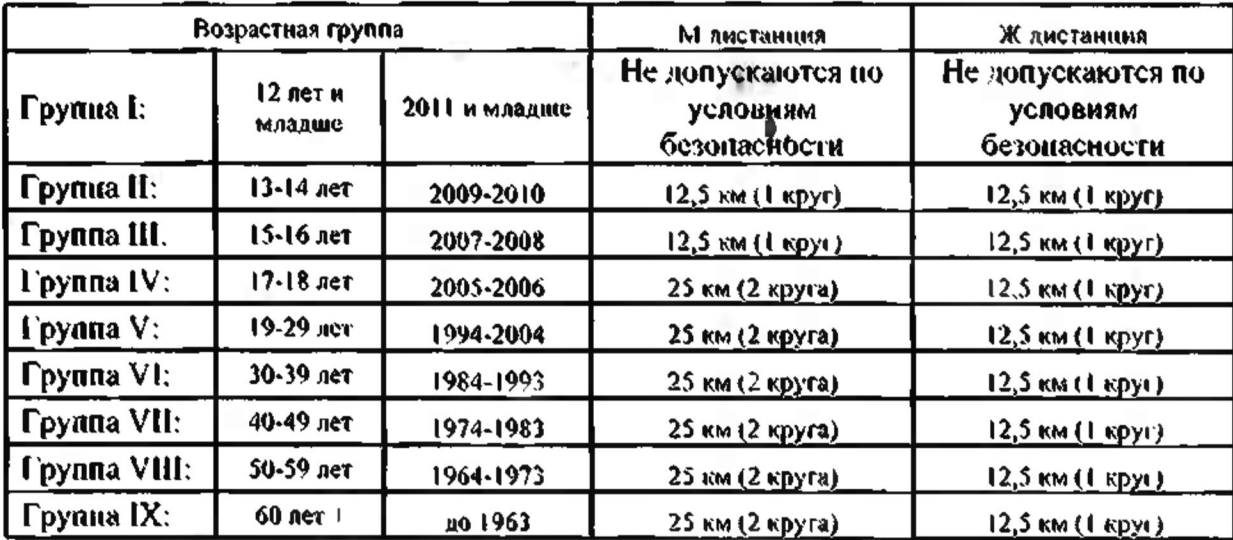

\* - Для ресистрации на соревнованиях (по состоянию на 01.01.2023)

#### 8. Награждение

Призеры возрастных групп 2-3 (юноши, девушки)» женщины - группы 4-9 (АБС), и мужчины группы 4-9 (АБС) награждаются медалями, грамотами, призами.

В связи с нецостаточно плотной явкой по возрастным группам 4-9 призерам возрастных групп 4-9 (женщины, мужчины) не отмеченным в абсолютном-зачеге, будут вручены грамоты досылом.

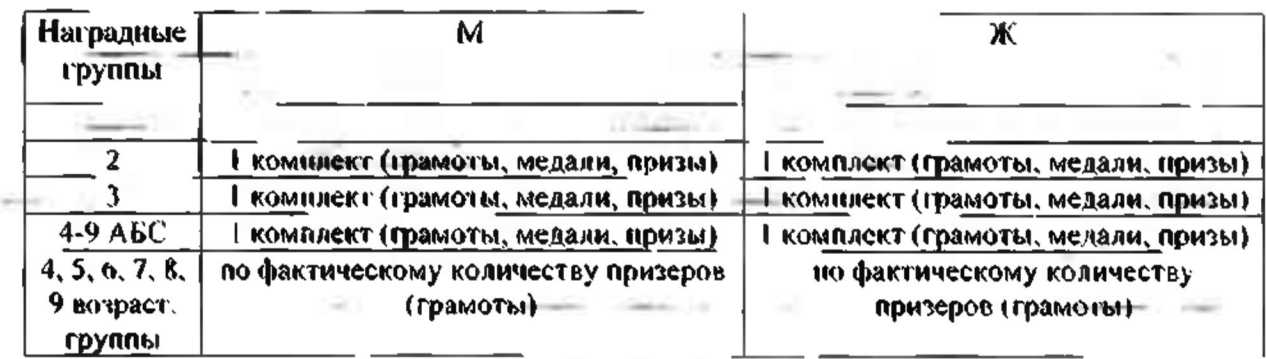

#### 9. Финансирование

Расходы, связанные с проведением соревнований производятся за счет средств Муниципального бюджетного учреждения «Центр спортивных сооружений».

#### 10. Обеспечение безопасности участников и зрителей

Спортивные соревнования **ПРОВОЛЯТСЯ** R. соответствии Ć Федеральным законом от 04.12.2007 № 329-ФЗ «О физической культуре и спорте в Российской Федерации».

Обеспочение бозопасности участников и зрителей на спортивных соровнованиях осуществляется согласно Постановления Правительства Свердловской области № 333-НН от 30.05.2003г. «О мерах по обеспечению общественного порядка и безопасности при проведении на территории Свердновской области мероприятий с массовым пребыванием людей».

Соревнования проводятся в соответствии с Регламентом по организации и проведению официальных спортивных мероприятий на территории Российской Федерации в условиях физкультурных и сохранения **DHCKOB распространения** COVID-19. утвержденным Минспортом России Роспотребнадзором.

Физкультурные и спортивные мероприятия проводятся на спортивных сооружениях, отвечающих требованиям соответствующих нормативно-правовых актов, действующих на территории Российской Федерации и направленных на обеспечение общественного порядка и безопасности участников и зрителей, а также при условии наличия актов технического обследования готовности объектов спорта к проведению мероприятий, утверждаемых в установленном порядке.

Лица, в собственности или во владении которых находятся объекты спорта, которые используются для проведения соревнований, обеспечивают надлежащее техническое оборудование мест проведения мероприятия в соответствии с требованиями технических регламентов, национальных стандартов, нормами, правилами и требованиями, установленными органами государственного контроля (надзора). санитарными правилами и несут ответственность в соответствии с законодательством Российской Федерации за причинение вреда жизни или здоровью ляц: осуществляющих занятия физической культурой и спортом на таких объектах спорта.

Оказание скорой медицинской помощи осуществляется в соответствии с приказом Министерства здравоохранения Российской Федерации от 23.10.2020 № 1144н «Об утверждении порядка организации медицинской **ПОМОЩИ** лицам. занимающимся **физической** культурой **M** спортом (в том числе при подготовке и проведении физкультурных мероприятий и спортивных мероприятий). включая порядок медицинского осмотра лиц, желающих пройти спортивную подготовку, заниматься физической культурой и спортом в организациях и (или) выполнить нормативы испытаний (тестов) Всероссийского физкультурно-спортивного комплекса «Готов к труду и обороне» и форм медицинских заключений о допуске к участию физкультурных и спортивных мероприятиях».

Ответственность за обеспечение безопасности участников и зрителей при проведении соревнования возлагается на лицо их сопровождающее.

Ответственными за соблюдение норм и правил безопасности при проведении соревнований являются главный судья;

## 11. ПОРЯДОК И СРОКИ ПОДАЧИ ЗАЯВОК

Заявки на участие в Соревнованиях подаются по электронной почте laptev151@gmail.com до 12 часов 04 августа 2023 года. Регистрация непосредственно в день соревнований с 10:00 до 10:45. Информационное сопровождение на сайте skifed.ru.

#### Данное положение является вызовом на соревнования